## **cómo consultar tus calificaciones en septiembre**

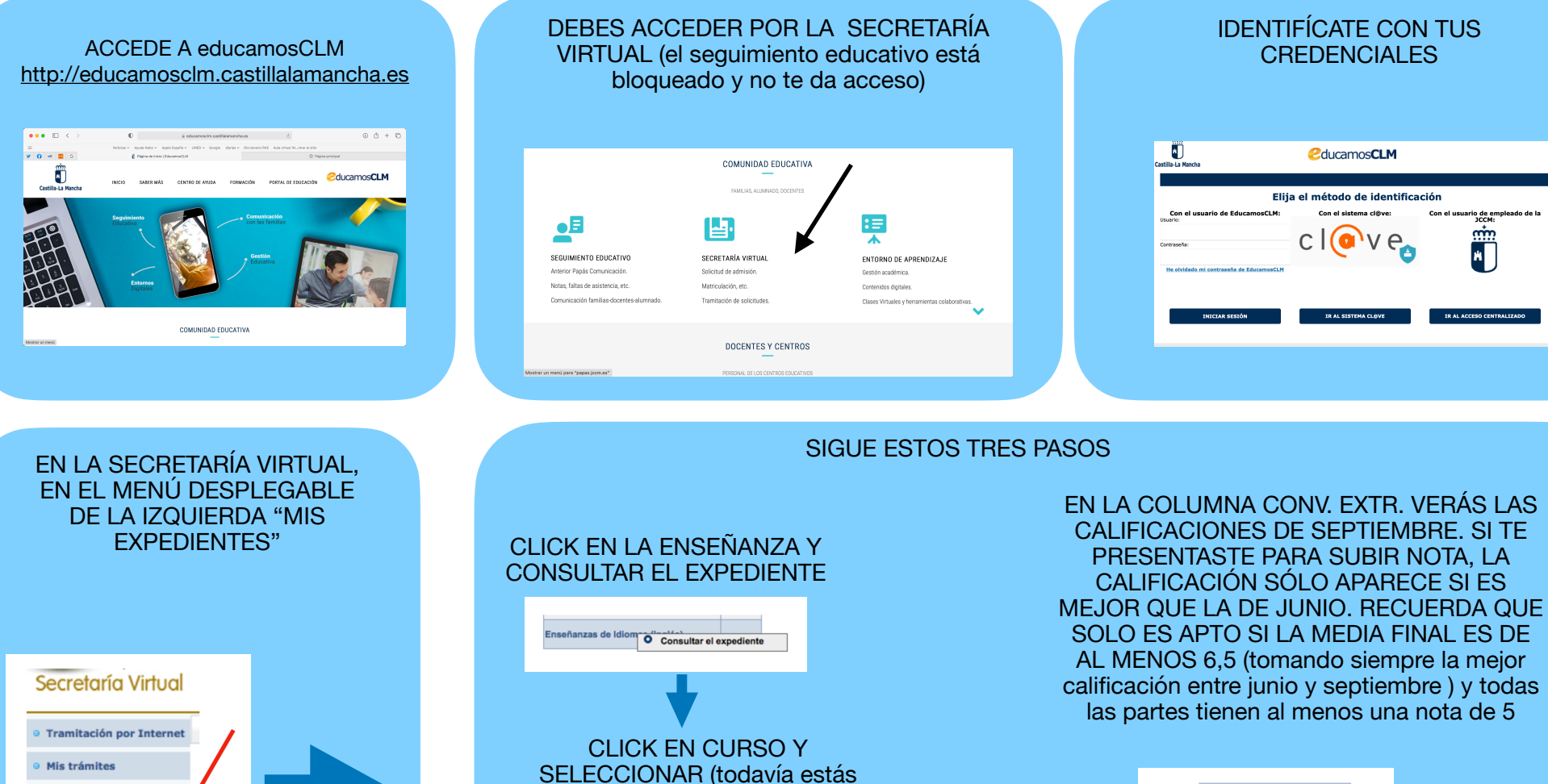

viendo información de junio)

Nivel Intermedio B2 Ing O Seleccions

13004845 - EOI Ciudad de Valdepei

2018/2019

**Mis expedientes** 

Mis expedientes

Mis datos

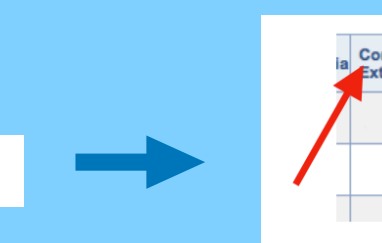

Fecha de la Conv. convocatoria Extr. extraordinaria 13/09/2019